28/7/2021 : 28/7/2021 : 28/7/2021 : 28/7/2021 : 28/7/2021 : 29/2020 : 28/7/2021 : 29/2021 : 29/2021 : 29/2021

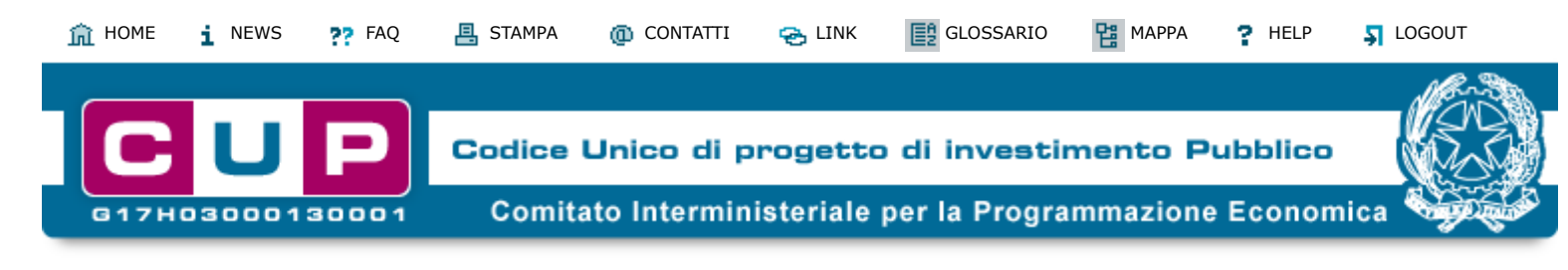

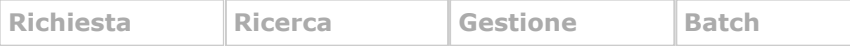

#### **.Inserimento progetto effettuato correttamente.**

**Il CUP generato è valido ed utilizzabile. Il corredo informativo è modificablie (o cancellabile) dall'utente entro le 72 ore dalla data di generazione (la Struttura di Supporto potra' effettuare controlli a posteriori ed eventuali modifiche, segnalandole all'utente): il codice restera' comunque invariato.**

**Si ricorda, inoltre, che l'utente è tenuto ad affettuare l'operazione di "chiusura CUP" a progetto concluso oppure quella di "revoca CUP" nel caso in cui l'amministrazione titolare del progetto decida di non realizzare piu' l'intervento.**

Ti trovi in: **[Home](http://cupweb.tesoro.it/CUPWeb/home.do?service=init)** --> **[CUP](http://cupweb.tesoro.it/CUPWeb/home_cup.jsp)** --> Richiesta CUP completo

**codice CUP**

# **E29J21004050006**

**Richiesta CUP:**

#### Dettaglio CUP

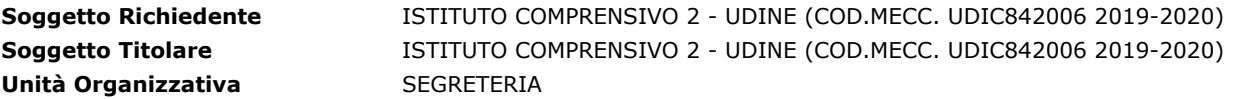

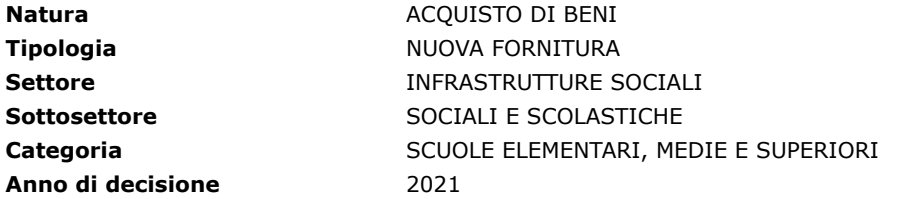

NO **Progetto Cumulativo**

### **::Natura:ACQUISTO DI BENI**

**Opera/infrastruttura**

ISTITUTO COMPRENSIVO II UDINE

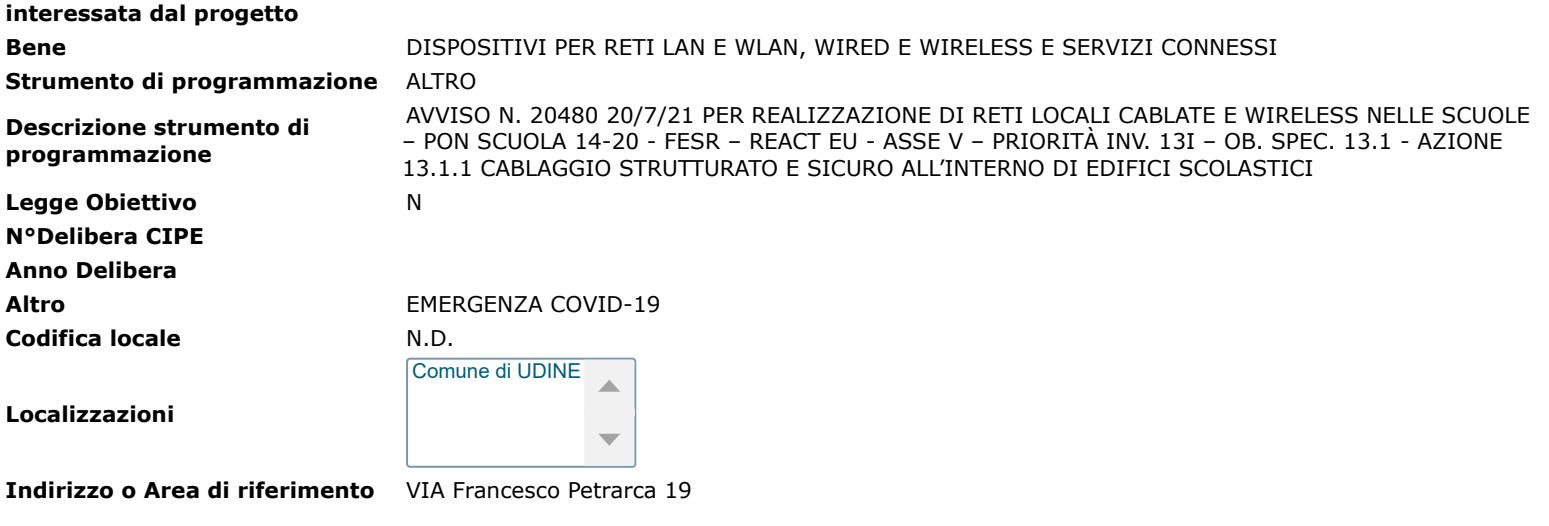

**:: Dati Finanziari**

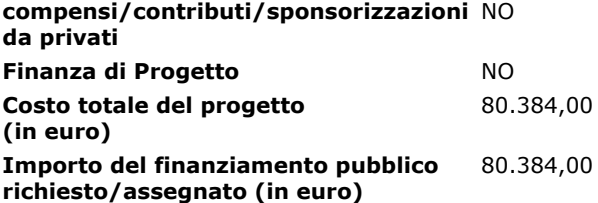

**:: Indicatori QSN 2007-2013** 

Sono gli indicatori da utilizzare per il monitoraggio QSN 2007-2013

NEL CASO L'INTERVENTO SIA FINALIZZATO AL RISPARMIO ENERGETICO L'INDICATORE FISICO DA UTILIZZARE E' IL SEGUENTE: Cod.: **804** Descrizione indicatore: "**riduzione nei consumi energetici (TEP)**"

QUANDO INVECE L'INTERVENTO E' FINALIZZATO ALLA DISTRIBUZIONE DI ENERGIA L'INDICATORE FISICO DA UTILIZZARE, LADDOVE PROPOSTO, E' IL SEGUENTE: Cod.: **782** Descrizione indicatore: "**Lunghezza rete oggetto di intervento**"

Per maggiori informazioni collegarsi alla [pagina del MISE \(collegamento a sito esterno\)](http://www.dps.mef.gov.it/qsn/indicatori/)

28/7/2021 ::: DETTAGLIO CUP :::

**[Sito fruibile da utenti non vedenti](http://cupweb.tesoro.it/CUPWeb/html/scheda_informativa.html)**

00 da assegnare da assegnare FISICO

**Codice indicatore Descrizione Tipologia indicatore**

## **Esporta PDF**

torna su

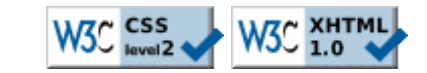